# Langage Python Cours 2/5 : structures de données

Hubert Godfroy

05 novembre 2015

# La dernière fois...

- **Environnement Python**
- $\blacktriangleright$  Syntaxe du langage
- Exemple d'algorithme sur les entiers (somme, multiplication, pgcd, . . . ) et les réels (racines d'un polynôme du second degrés)

# La dernière fois...

- **Environnement Python**
- $\triangleright$  Syntaxe du langage
- Exemple d'algorithme sur les entiers (somme, multiplication, pgcd, . . . ) et les réels (racines d'un polynôme du second degrés)
- $\Rightarrow$  Comment utiliser des données plus complexes (tableaux, listes, arbres,  $\dots$ )

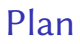

[Problèmes généraux](#page-4-0)

[Données non structurées](#page-20-0)

[Données structurées](#page-22-0)

[Persistance](#page-30-0)

<span id="page-4-0"></span>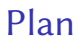

[Problèmes généraux](#page-4-0)

[Données non structurées](#page-20-0)

[Données structurées](#page-22-0)

[Persistance](#page-30-0)

On dispose de l'opérateur ==.

 $\blacktriangleright$  deux entiers ?

On dispose de l'opérateur ==.

- $\blacktriangleright$  deux entiers ?
- $\blacktriangleright$  deux tableaux?

On dispose de l'opérateur ==.

- $\blacktriangleright$  deux entiers ?
- $\blacktriangleright$  deux tableaux ?
- $\blacktriangleright$  deux arbres ?

On dispose de l'opérateur ==.

- $\blacktriangleright$  deux entiers ?
- $\blacktriangleright$  deux tableaux ?
- $\blacktriangleright$  deux arbres ?

L'opérateur == essaye de "descendre" dans les structures pour tester l'égalité de chaque sous-terme.

L'opérateur == est une égalité structurelle

Comment doit se comporter l'égalité structurelle pour deux objets quelconques ?

Comment doit se comporter l'égalité structurelle pour deux objets quelconques ?

Impossible

- Qu'est-ce qu'un sous-terme ?
- $\triangleright$  L'opérateur == ne peut pas connaître toutes les structures à l'avance.

Comment doit se comporter l'égalité structurelle pour deux objets quelconques ?

Impossible

- Qu'est-ce qu'un sous-terme ?
- $\triangleright$  L'opérateur == ne peut pas connaître toutes les structures à l'avance.
- $\rightarrow$  Doit retourner quelque chose (philosophie Python)

Comment doit se comporter l'égalité structurelle pour deux objets quelconques ?

Impossible

- Qu'est-ce qu'un sous-terme ?
- $\triangleright$  L'opérateur == ne peut pas connaître toutes les structures à l'avance.
- $\rightarrow$  Doit retourner quelque chose (philosophie Python)

Quel autre sens donner à l'égalité  $a = b$  ?

# Rappel et égalité triviale

Un variable est une étiquette.

 $a = obj$ a obj

# Rappel et égalité triviale

Un variable est une étiquette.

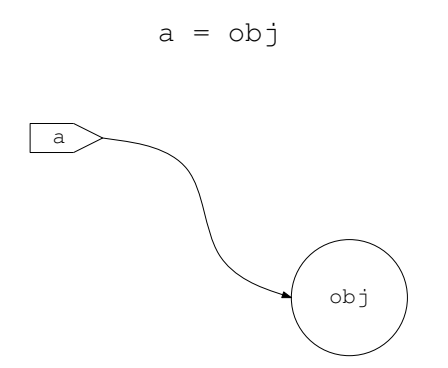

L'égalité triviale de deux objets est l'égalité de leurs positions dans la mémoire.

## Schéma

La variable a est trivialement égale à ma variable b si et seulement si

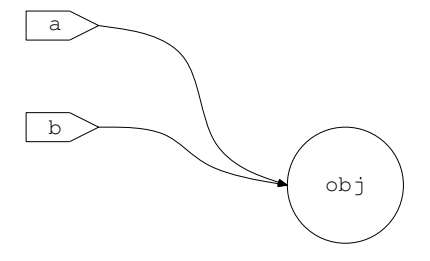

# Schéma

La variable a est trivialement égale à ma variable b si et seulement si

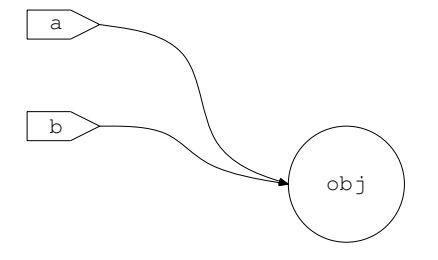

- Dans le cas général, l'opérateur == teste l'égalité triviale.
- ▶ Dans tous les cas, l'opérateur is teste l'égalité triviale.

#### Remarques

- ▶ L'égalité trivial implique l'égalité structurelle.
- On peut connaître la position d'un objet grâce à l'opérateur id

# Mutabilité

Un objet est mutable si son contenu peut être modifié sans changer de position dans la mémoire.

#### Intérêts

- $\blacktriangleright$  Écriture naturelle des algorithmes
- **Permet de modifier les paramètres d'une fonction**

# Mutabilité

Un objet est mutable si son contenu peut être modifié sans changer de position dans la mémoire.

#### Intérêts

- $\blacktriangleright$  Écriture naturelle des algorithmes
- **Permet de modifier les paramètres d'une fonction**

#### Désavantage

Moins de contrôle sur les objets (augmente le risque de bugs)

## Exemple

Dans le programme suivant, si obj est mutable

```
a = objf(a)
```
on ne peut pas savoir si a a structurellement changé pendant l'appel de f.

<span id="page-20-0"></span>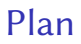

[Problèmes généraux](#page-4-0)

#### [Données non structurées](#page-20-0)

[Données structurées](#page-22-0)

[Persistance](#page-30-0)

## Données non structurées

- Il s'agit des données de type entier et réel
- ► Ces données sont immuables (cf. exercices 1 à 3 du TD1).

<span id="page-22-0"></span>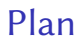

[Problèmes généraux](#page-4-0)

[Données non structurées](#page-20-0)

[Données structurées](#page-22-0)

[Persistance](#page-30-0)

## Structures tabulaires

Type str (string)

- $\triangleright$  De la forme s = 'bonjour'.
- $\blacktriangleright$  Immuable
- $\triangleright$  On accède au *i*-ème élément avec s [i-1]

## Structures tabulaires

Type str (string)

- $\triangleright$  De la forme s = 'bonjour'.
- $\blacktriangleright$  Immuable
- $\triangleright$  On accède au *i*-ème élément avec s [i-1]

# Type list

- ▶ De la forme  $s = [1, 42, 'abc', ...]$
- $\blacktriangleright$  Mutable
- $\triangleright$  On accède au *i*-ème élément avec s [i-1]

## Structures tabulaires

## Type str (string)

- $\triangleright$  De la forme s = 'bonjour'.
- $\blacktriangleright$  Immuable
- $\triangleright$  On accède au *i*-ème élément avec s [i-1]

# Type list

- ▶ De la forme  $s = [1, 42, 'abc', ...]$
- $\blacktriangleright$  Mutable
- $\triangleright$  On accède au *i*-ème élément avec s [i-1]

### Type tuple

- ▶ De la forme  $s = (1, 42, 'abc', ...)$
- $\blacktriangleright$  Immuable
- $\triangleright$  On accède au *i*-ème élément avec s [i-1]

## Autres Structures

### Type set

- $\triangleright$  De la forme {obj1, obj2, obj3, ... }.
- $\blacktriangleright$  Mutable

## Autres Structures

#### Type set

- De la forme  $\{ \text{obj1}, \text{obj2}, \text{obj3}, \ldots \}.$
- $\blacktriangleright$  Mutable

#### Type dict (dictionnaire)

- De la forme  $s = \{ \text{key1} : \text{value1, key2 : value2, ...} \}.$
- $\blacktriangleright$  Mutable
- $\triangleright$  On accède à value; avec s[key<sub>i</sub>]

## Fonctions utiles

### Fonctions génériques

- ▶ len donne le nombre d'élément de la structure
- $\blacktriangleright$  + concatène deux structures de même type.
- $\triangleright$  in test l'appartenance d'un objet à la structure

## Fonctions utiles

#### Fonctions génériques

- ▶ len donne le nombre d'élément de la structure
- $\blacktriangleright$  + concatène deux structures de même type.
- $\triangleright$  in test l'appartenance d'un objet à la structure

Pour des fonctions plus particulières, on se reportera à https://docs.python.org/2/library/index.html

<span id="page-30-0"></span>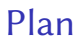

[Problèmes généraux](#page-4-0)

[Données non structurées](#page-20-0)

[Données structurées](#page-22-0)

[Persistance](#page-30-0)

### Persistance

Comment pérenniser les données une fois que le programme termine ?

### **Persistance**

Comment pérenniser les données une fois que le programme termine ?

#### Ouverture des fichiers

 $\triangleright$  Ouverture du fichier en lecture :

```
fichier = open('nomfichier', 'rb')
```
 $\triangleright$  Ouverture du fichier en écriture (efface un éventuel fichier déjà présent) :

```
fichier = open('nomfichier', 'wb')
```
### **Persistance**

#### Opérations sur les fichiers

 $\blacktriangleright$  Lecture sur fichier ouvert en lecture :

```
txt = fichier.read()
txt = fichier.read(42)txt = fichier.readline()
liste txt = fichier.readlines()
```
▶ Écriture sur un fichier ouvert en écriture

```
fichier.write(txt)
```